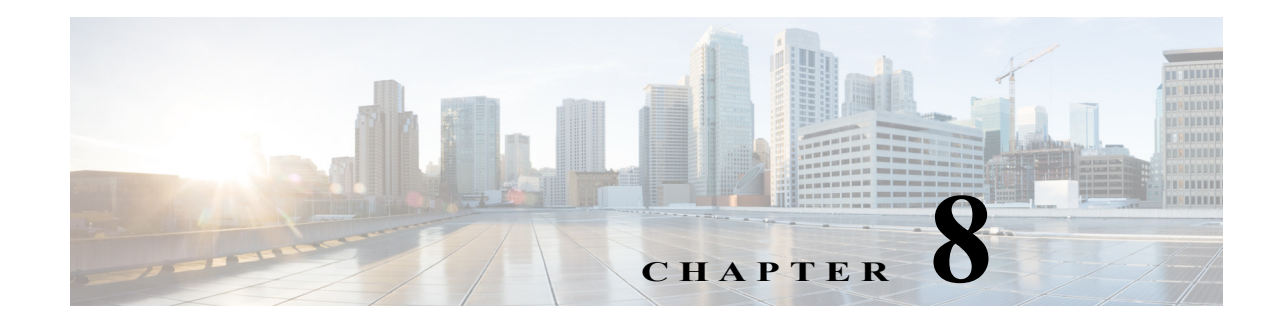

# **Local Server Status**

#### **Access: Home > Statistics > Diagnostics > Components**

**Note** You can switch between the system status or utilization graphs by clicking the toggle icon underneath the Refresh icon. For more information on utilization graphs, see Platform Diagnostics.

The Local Server Status page shows the status of the system load, free memory, and free disk space for the local device.

Each section is a "parent" section that reflects the status of its worst-performing unit being measured.

- **•** [System](#page-0-0) status shows the worst system load average for 1-, 5-, and 15-minute intervals.
- **•** [Memory](#page-1-0) status shows the amount of memory that is available on the device.
- **•** [Disk](#page-2-0) status shows the lowest available disk space for any of its partition types.

If you are on the Local Server Status page or if you are on the home page, then this information is updated every two minutes. To refresh the status sooner, click the Refresh icon in the top right of the page.

Click anywhere in the parent section to see more details.

**Note** These configurations apply only to the local server. For information on monitoring services in a distributed environment, see Chapter 7, "Services and Statistics."

## <span id="page-0-0"></span>**System**

 $\mathbf I$ 

The System section shows the status of the average system load on the local device for three intervals: 1 minute, 5 minutes, and 15 minutes. If the system status of any one of these intervals is worse than the other, that is the status that shows in the parent system section.

Clicking the parent section shows the individual status of each of these intervals, as well as their load, and the top five processes contributing to the system load.

ו

### **Load**

The Load column identifies the system load (for the given time interval) on the local device. The load is relative to the number of processor cores available. On a device with only one core, 1.0 means it is exactly at capacity (100% utilization), and any number over 1 means there are backup of processes waiting to run. This full-capacity number doubles to 2 on a dual-core system, to 4 on a quad-core, and this trend continues as the number of cores increases.

The number that is most likely indicative of your average load is the 5- or 15-minute interval, depending on how you are using the device. The closer the number moves to its full-capacity mark, the more likely it is you need to find a way to handle more processes.

#### **Status**

The load average is based on the load divided by the number of cores on the local device. For example, if the load is 1 and there are 4 cores, the system load average is 25%. Following are the percentages that affect the status.

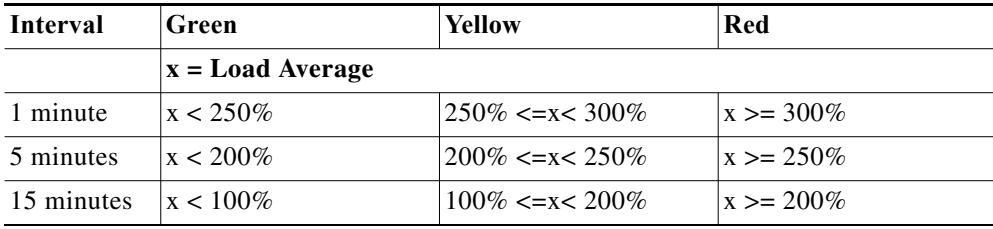

## <span id="page-1-0"></span>**Memory**

The Memory section shows the status on total memory that is available for the local device.

Clicking the Memory section provides total memory, free memory, and the status of the system-wide available memory. It also lists the amount of buffer and swap memory that is available.

Buffer memory is the portion of the hard drive's memory that is set aside as a temporary holding place for data that is to be sent to or received from an external device. Swap memory is the reserved amount of memory on the hard drive.

Following are the percentages that affect the status.

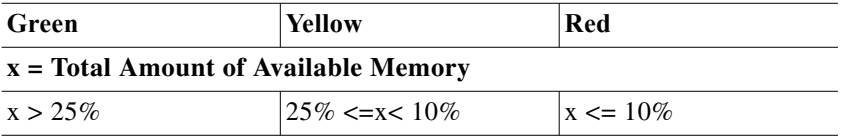

# <span id="page-2-0"></span>**Disk**

 $\Gamma$ 

The Disk section shows the status of disk space that is available for the local device. Each partition type is measured, and if any one of these partition types is worse than the other, that is the status that shows in the parent Disk section. For instance, if disk partition type ext4 in /net/akd1 is red (low disk space available) and the rest of the types are green (sufficient disk space available), the color showing in the parent Disk section is red.

Clicking the parent section shows the individual status of each of these partition types, as well as their paths. For each type-path combination, the amount free space and total space are also listed.

Following are the percentages that affect the status.

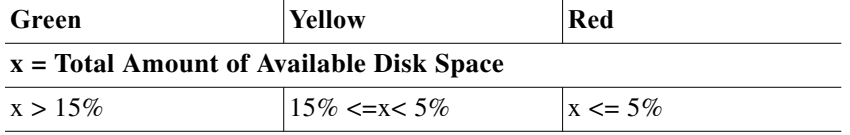

 **Disk**

 $\blacksquare$ 

 $\mathsf I$